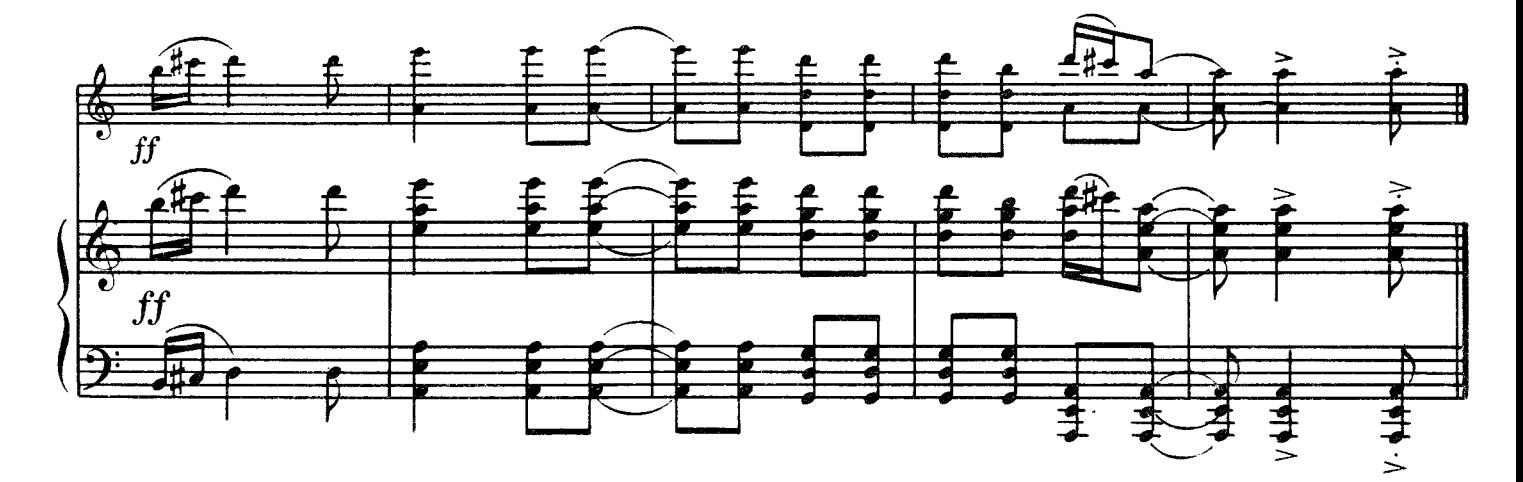

**BAJbC** 

ВАЛЬС

3 Партити № 5<br>для фортепіано

Из Партиты № 5<br>для фортепиано

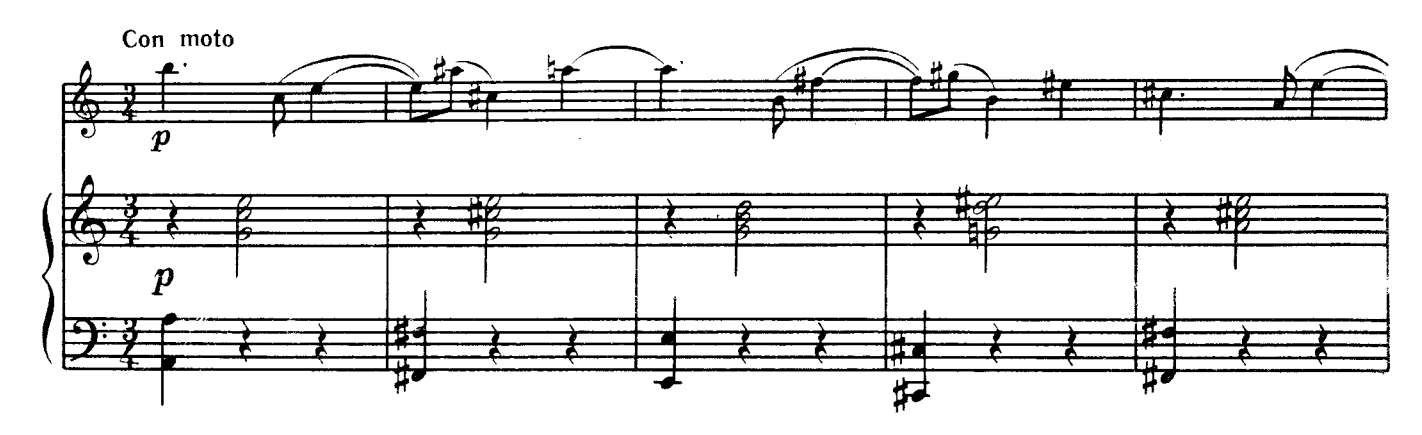

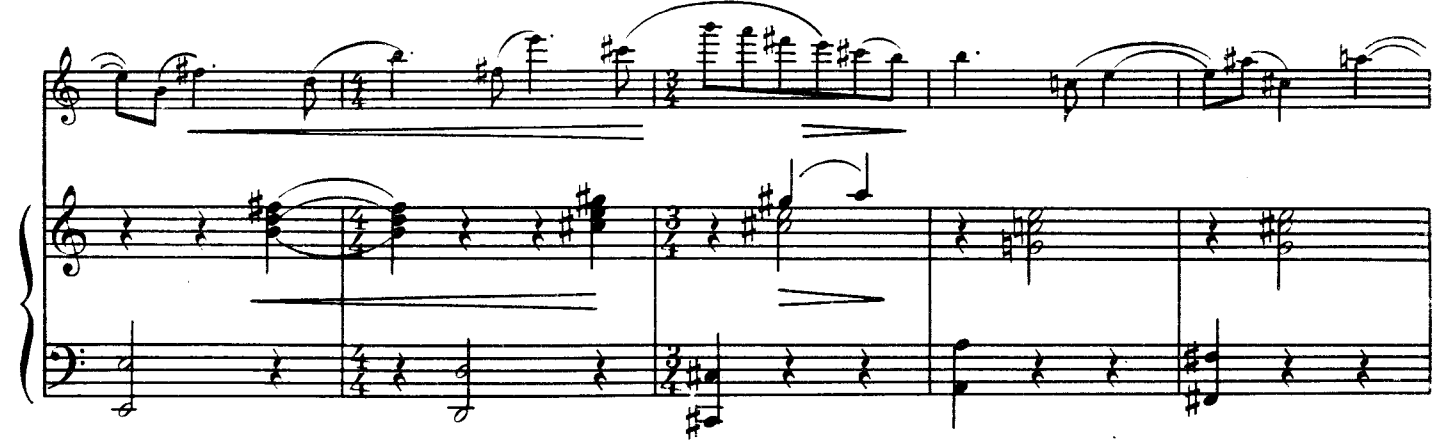

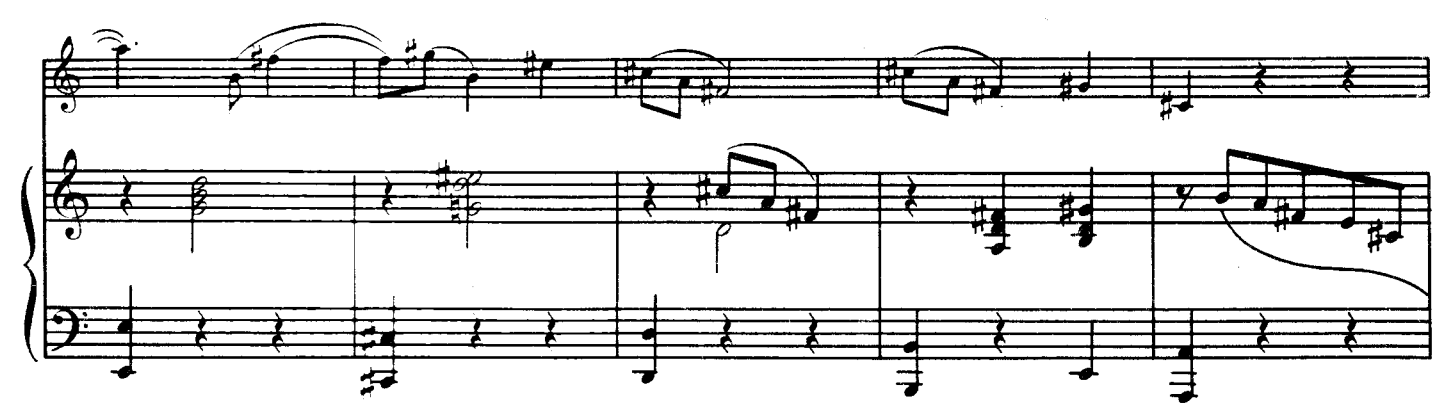

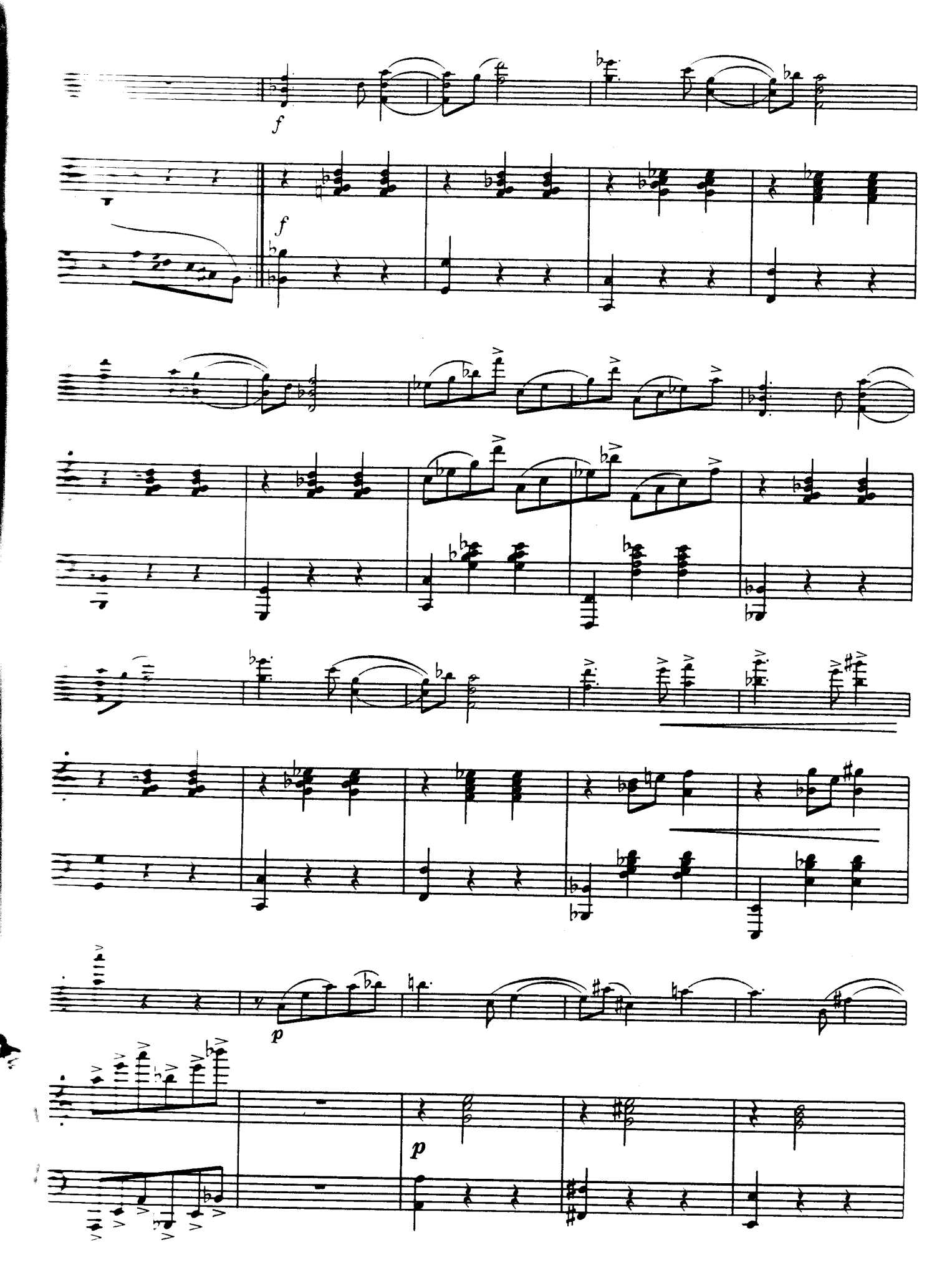

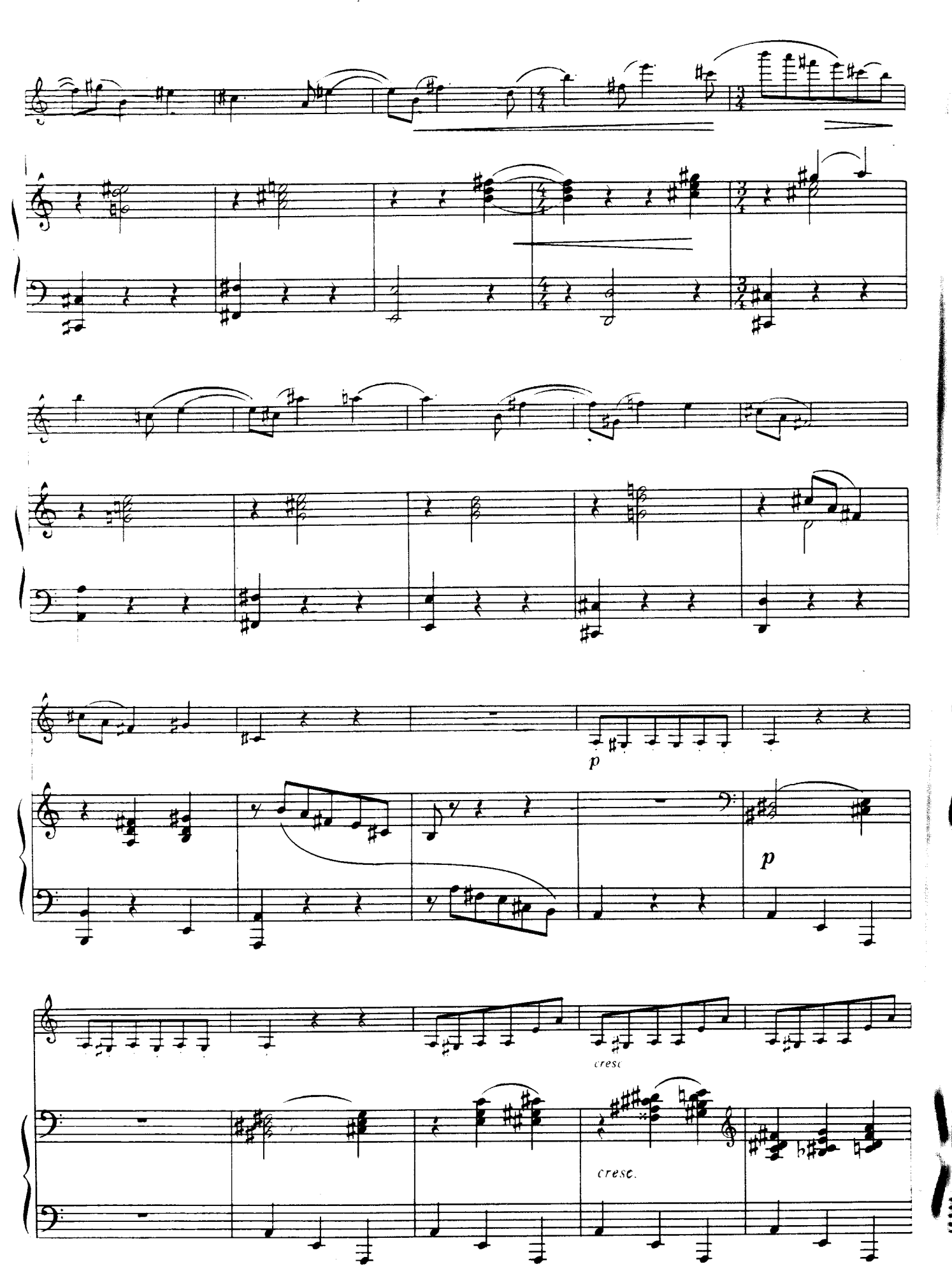

l<br>E

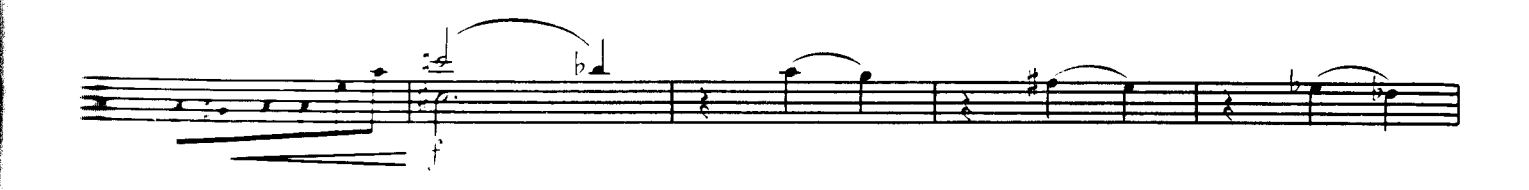

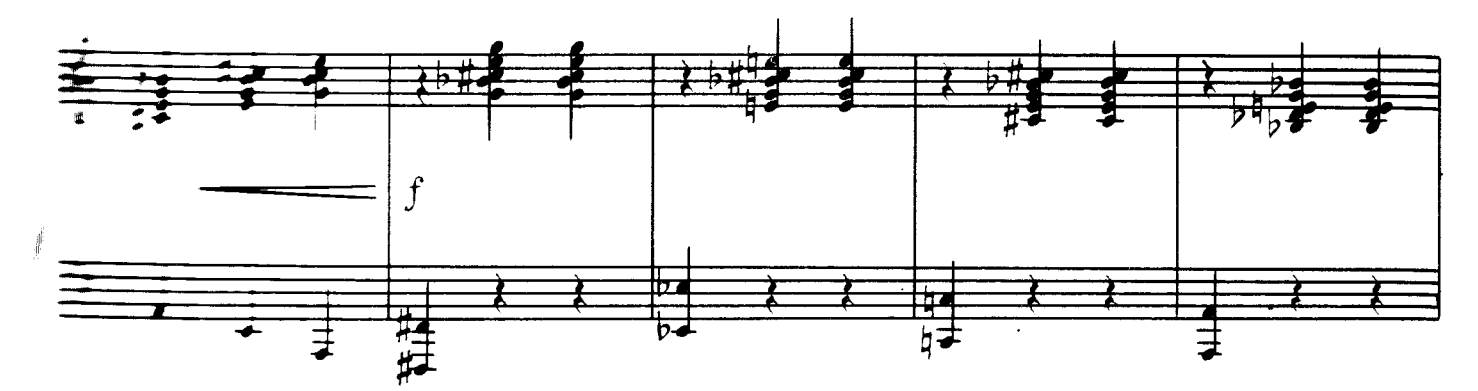

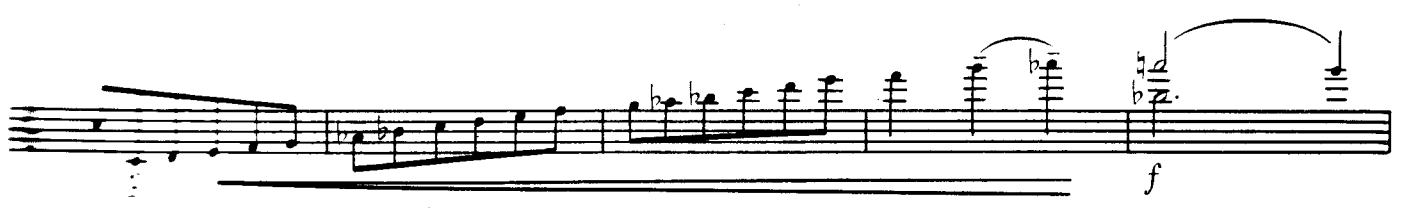

 $\frac{1}{1}$ 

 $\equiv$ 

 $\equiv$ 

 $\equiv$ 

 $\equiv$ 

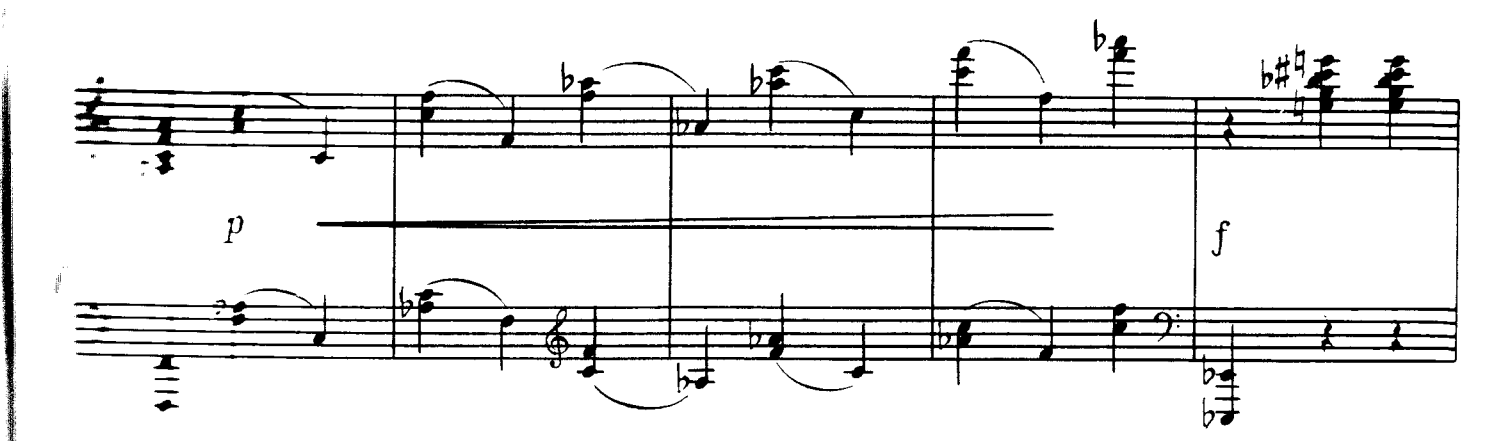

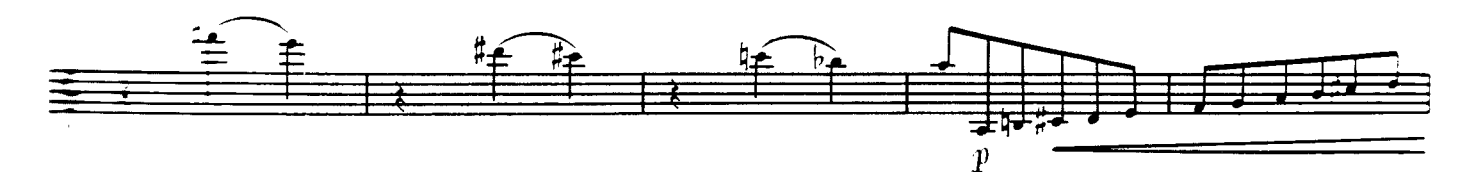

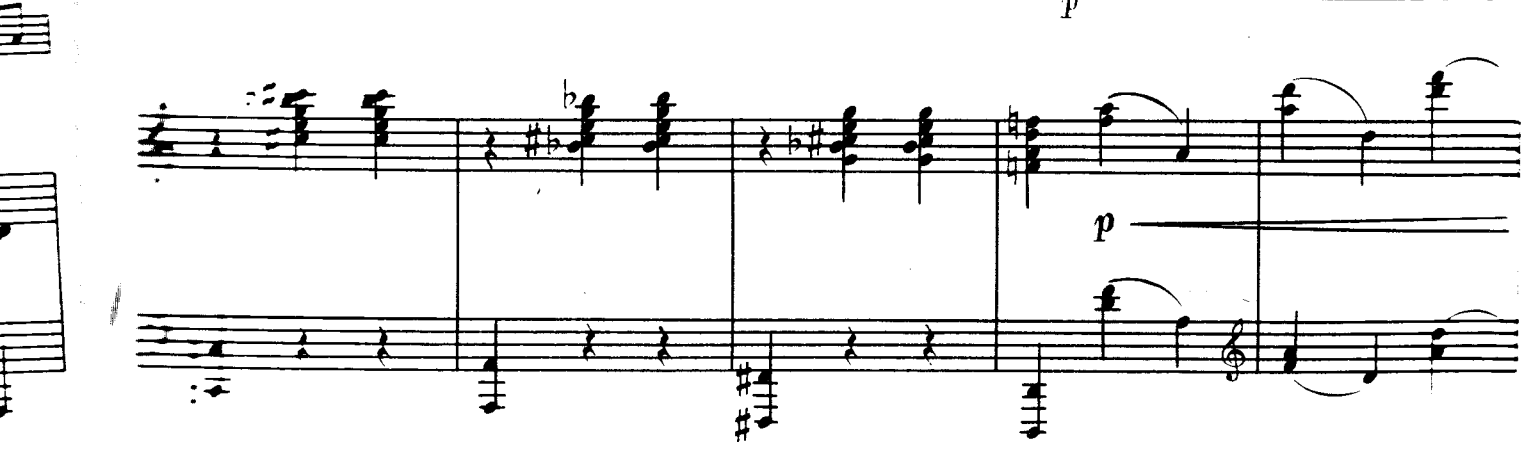

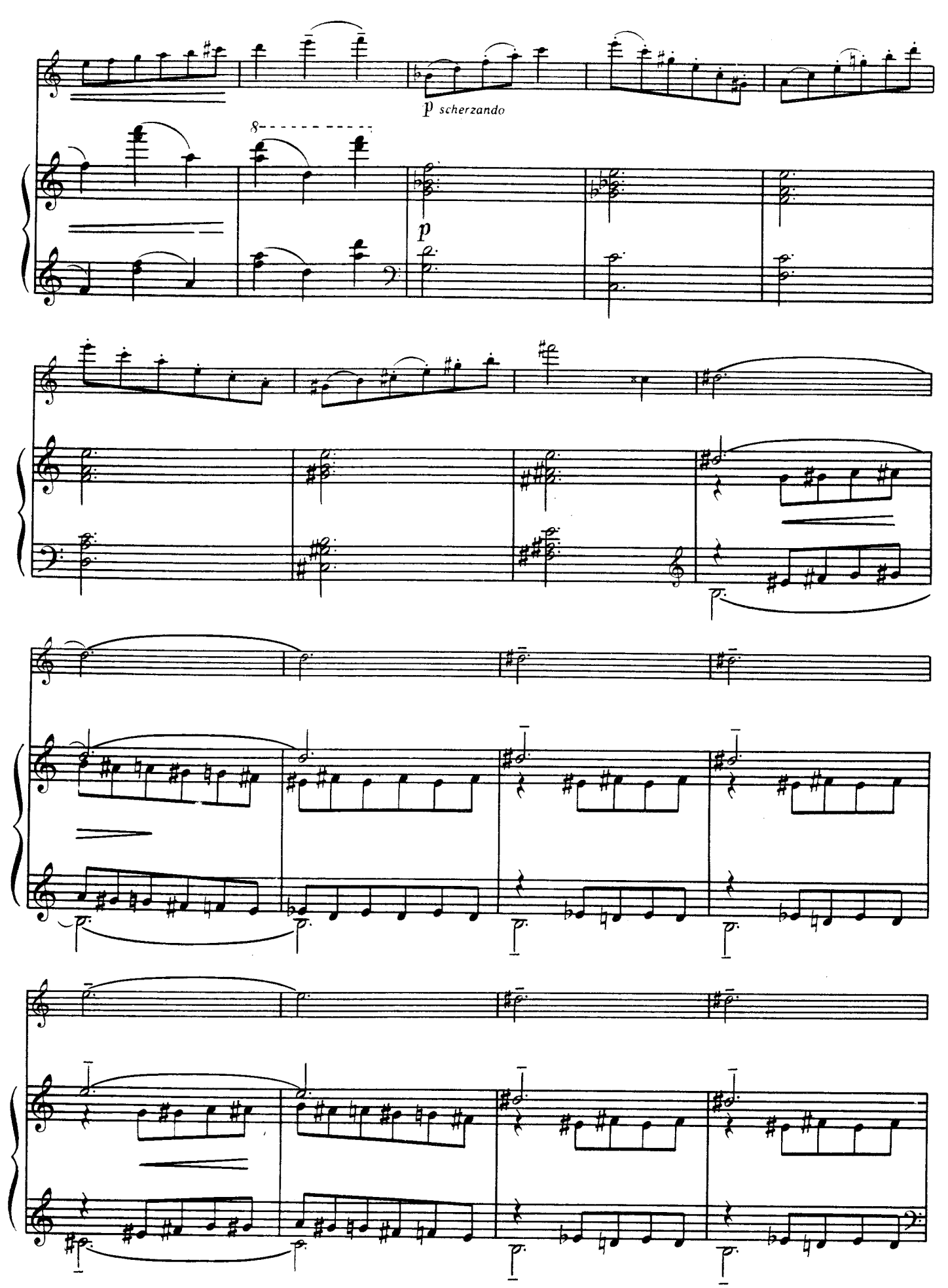

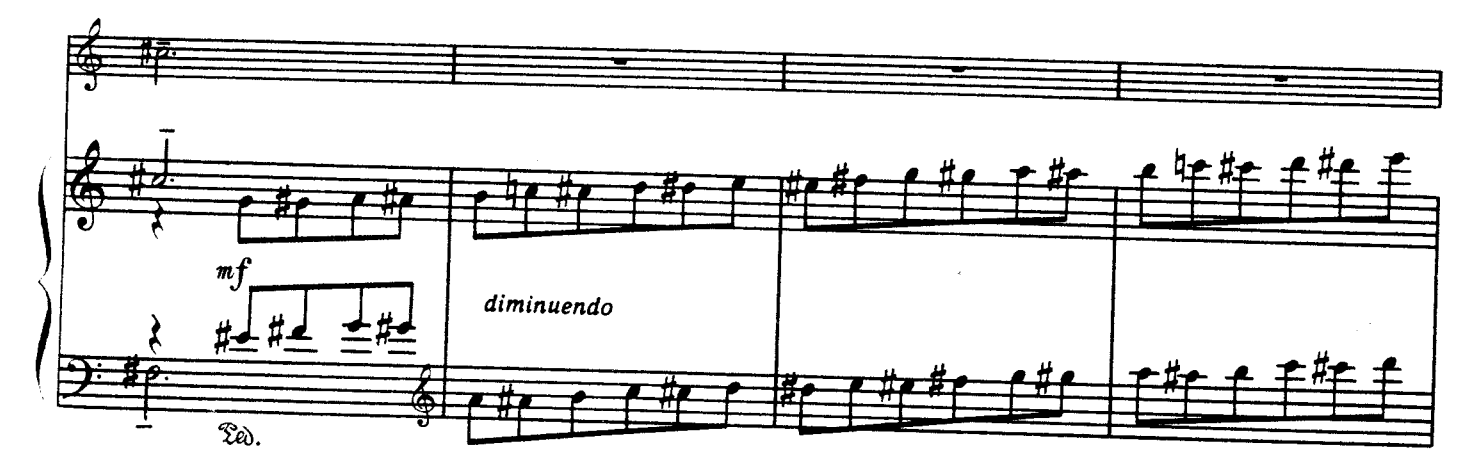

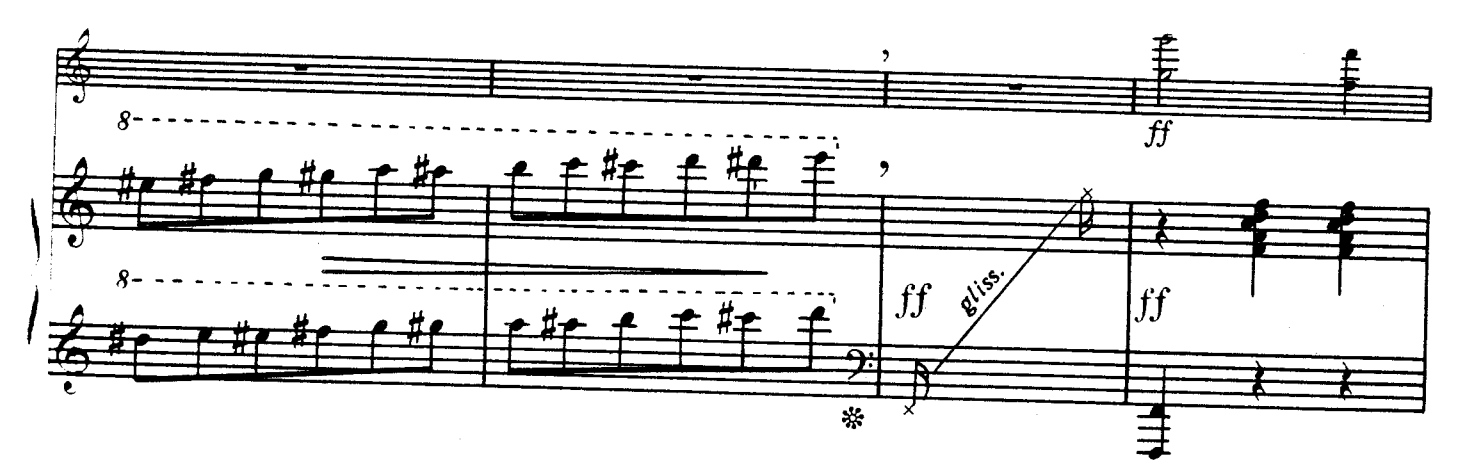

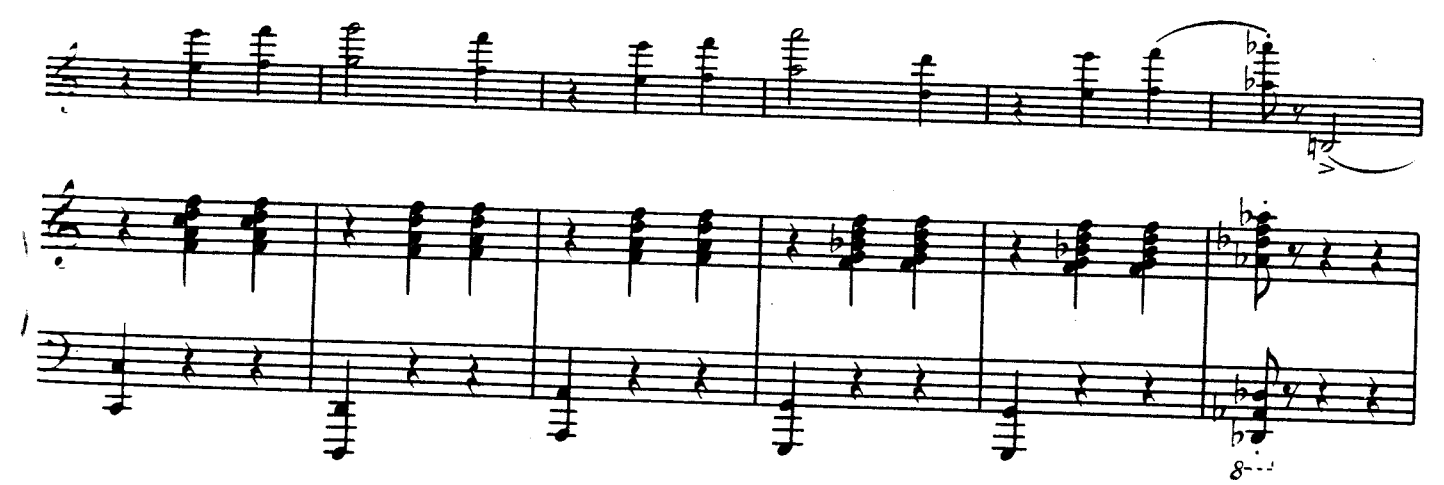

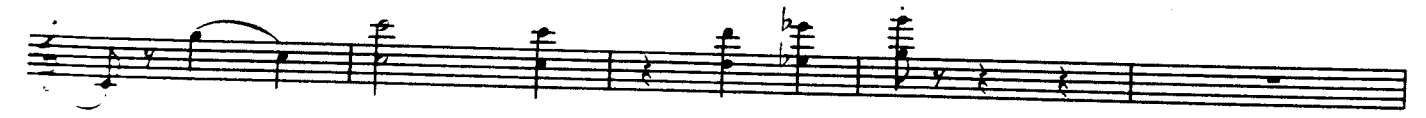

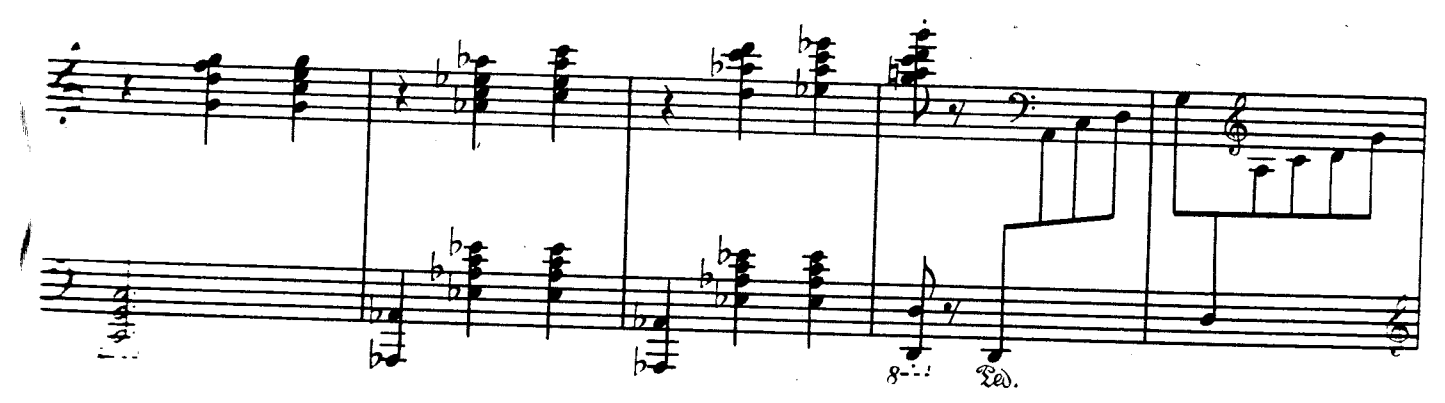

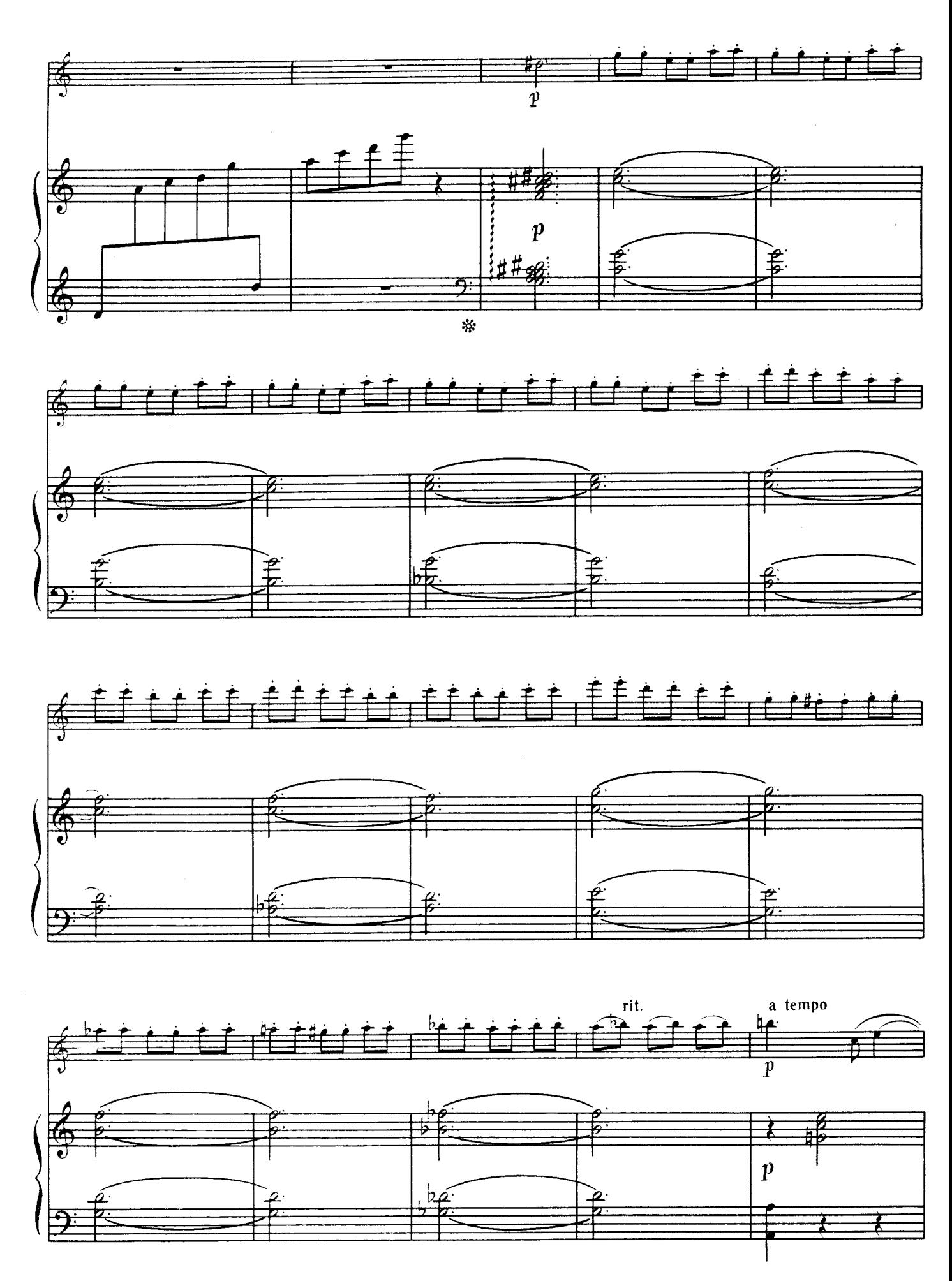

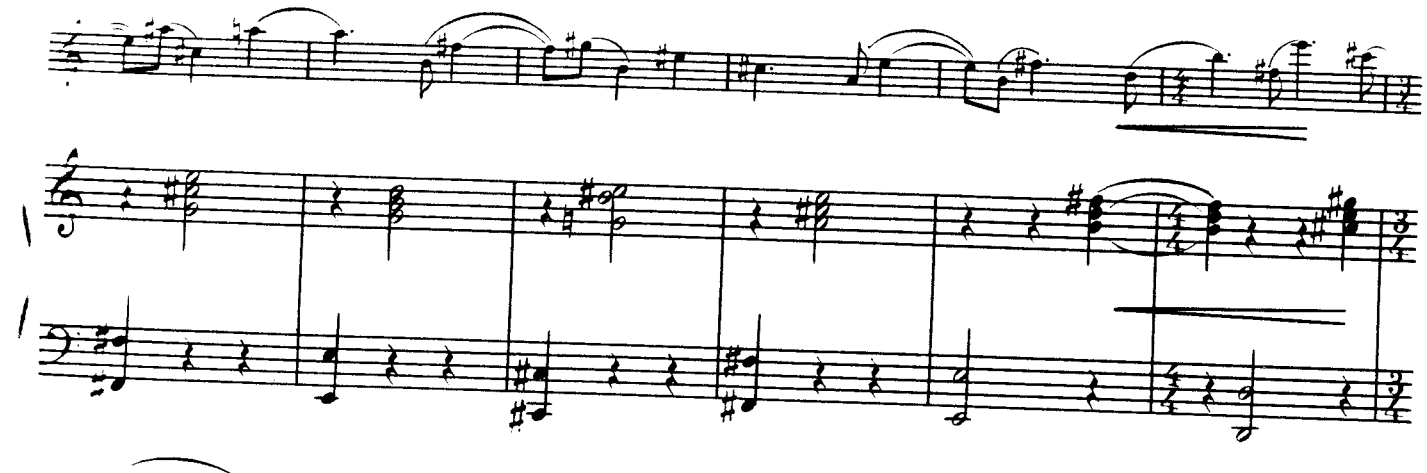

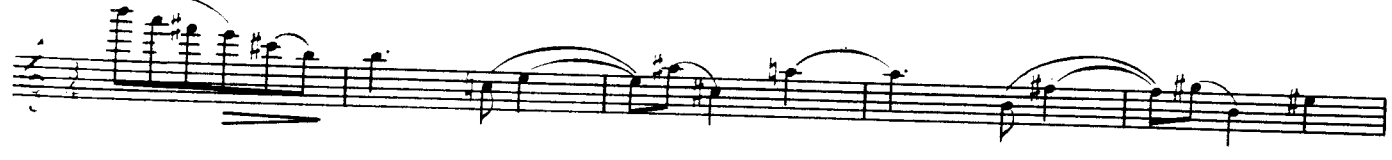

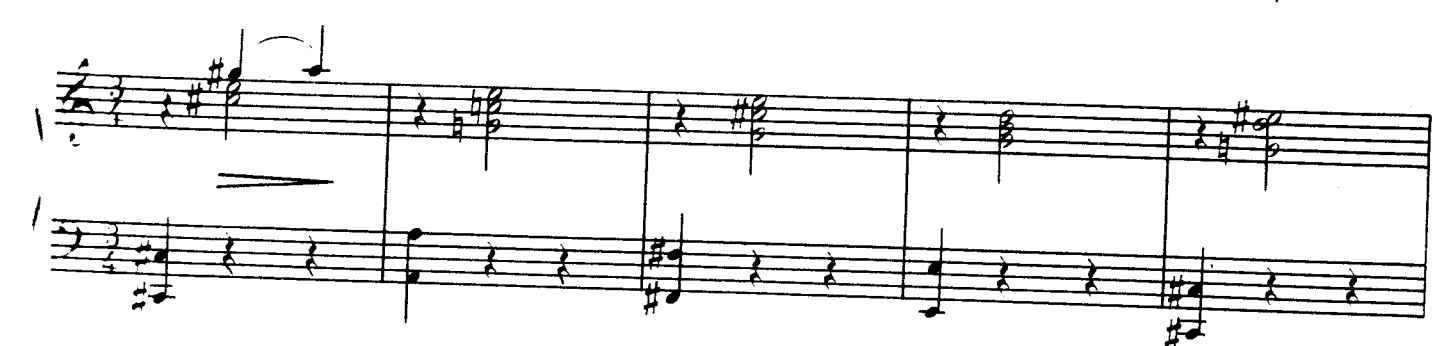

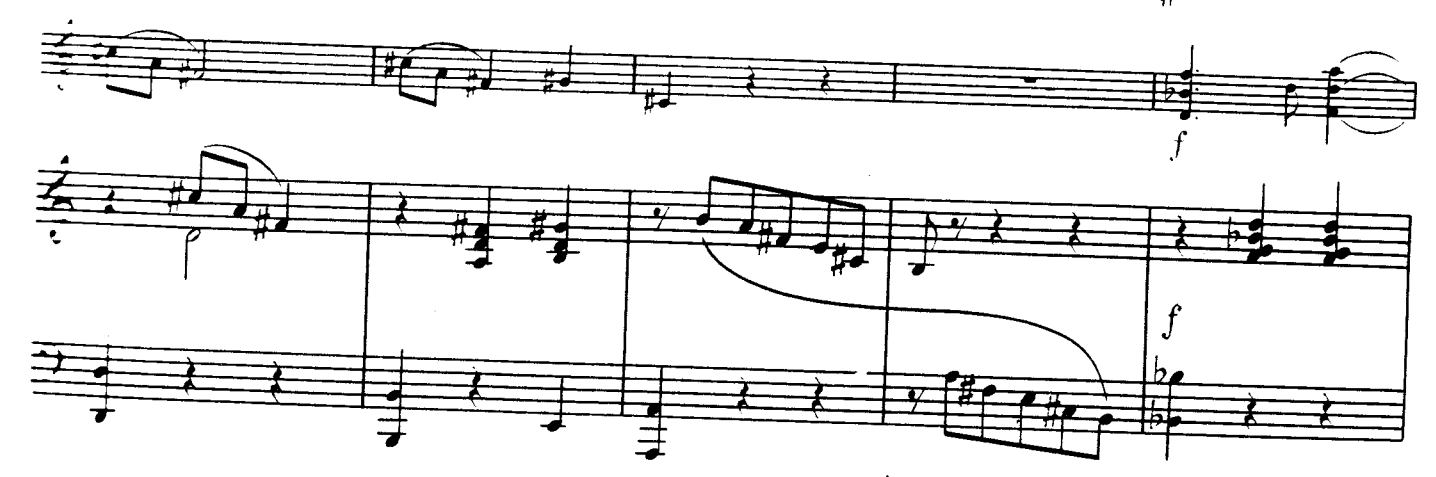

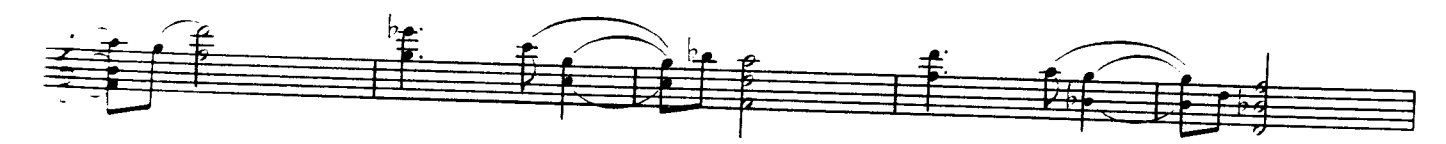

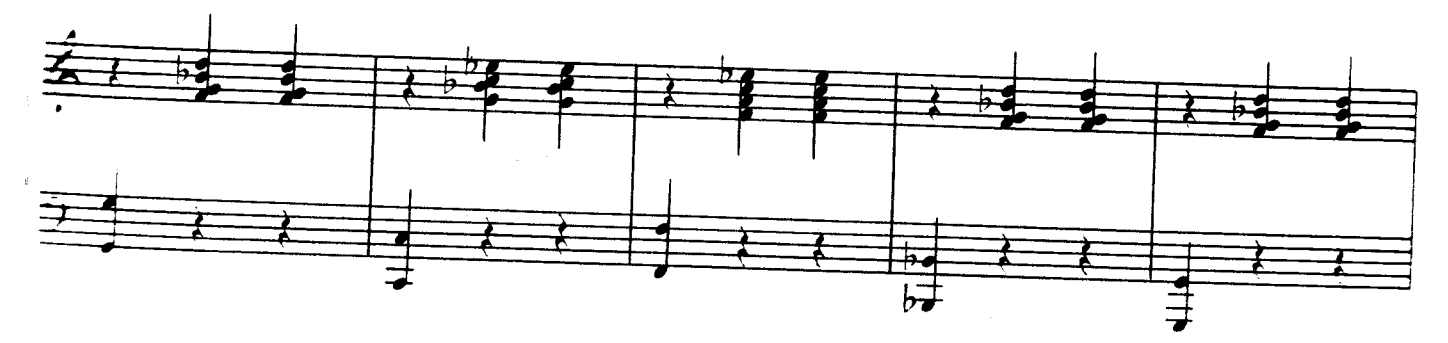

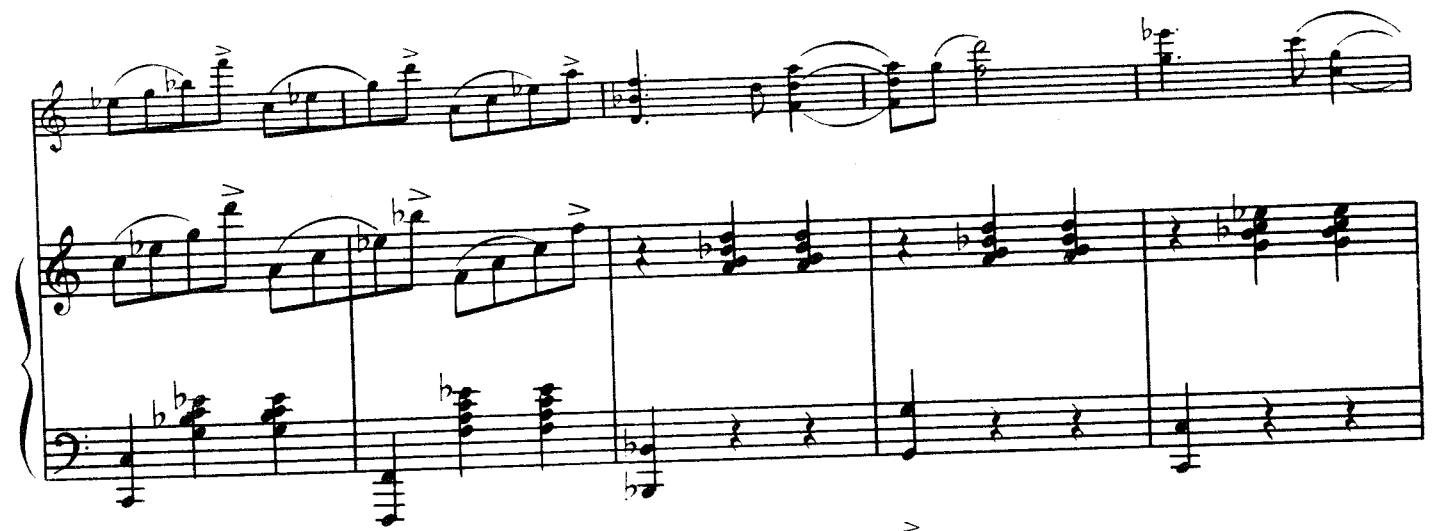

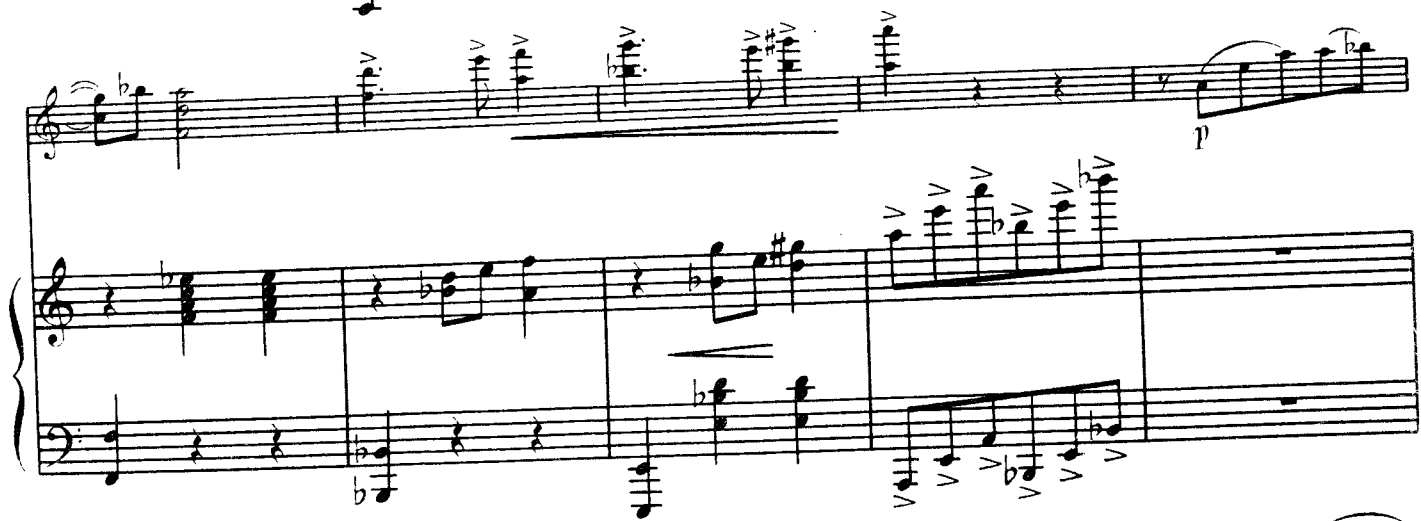

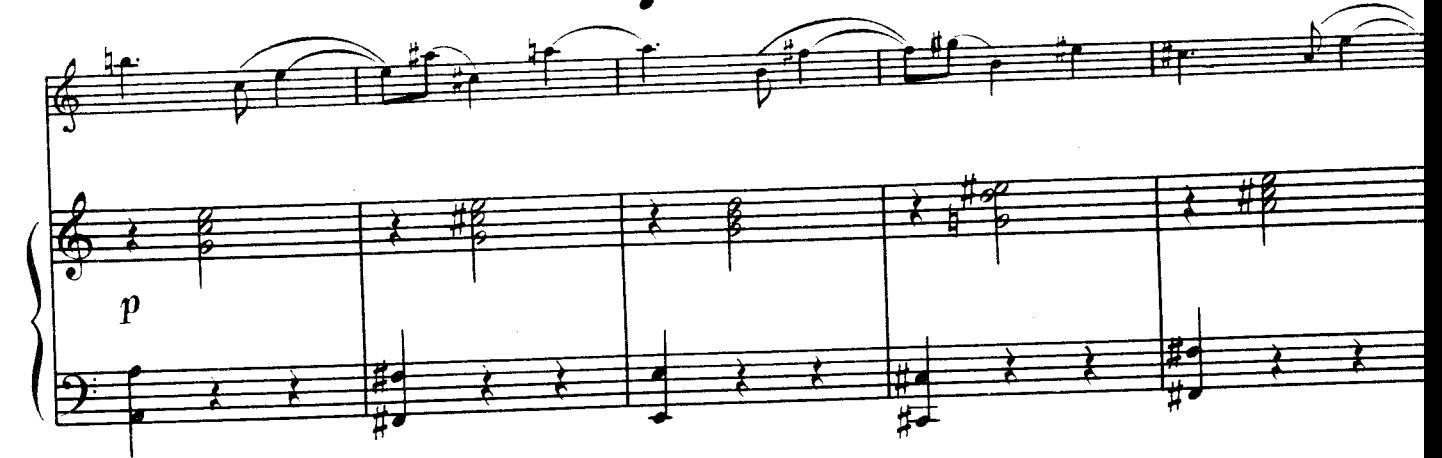

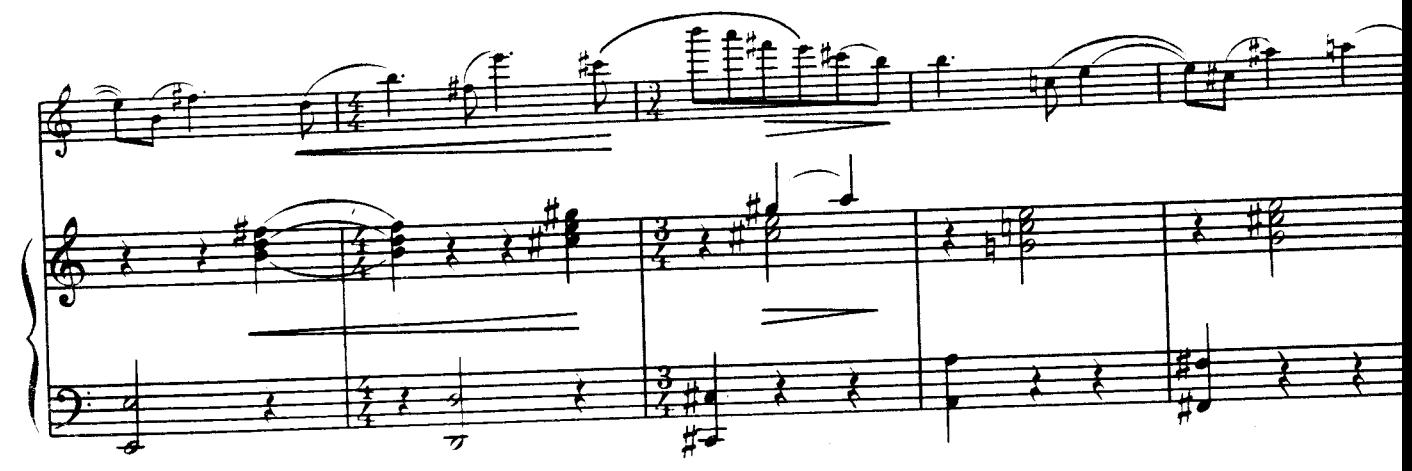

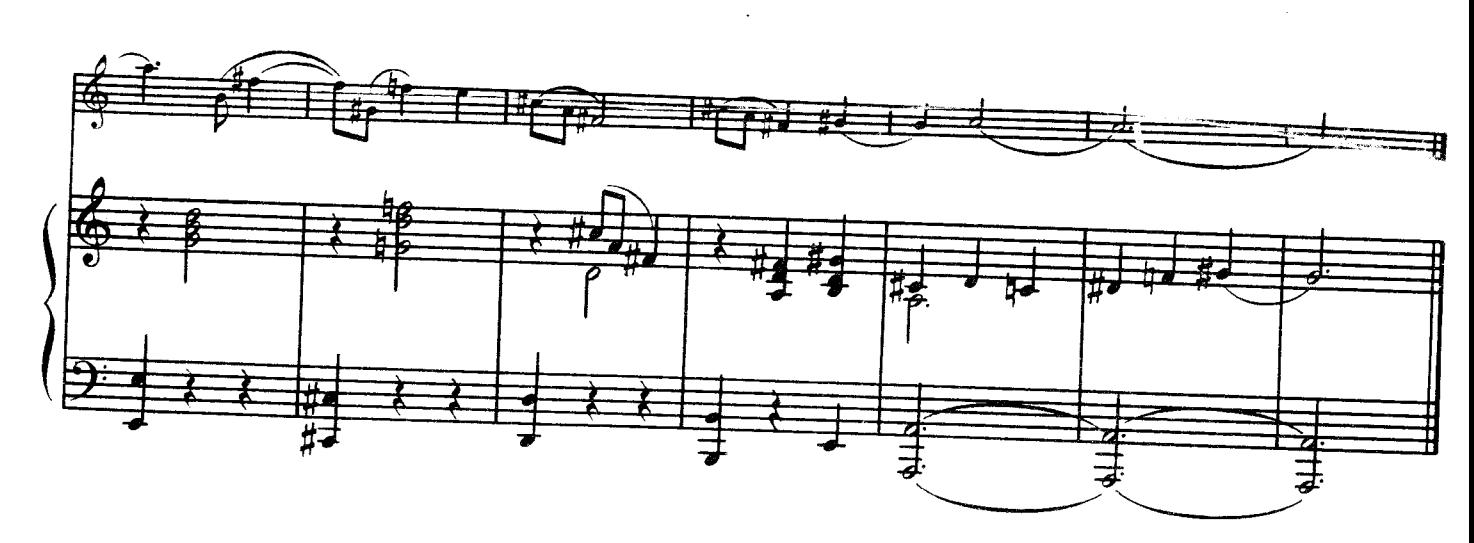

АРІЯ

АРИЯ

З Партити № 5<br>для фортепіано

IПП<br>П

.<br>≣

 $\Box$ 

 $\Box$ 

 $\Box$ 

Из Партиты № 5<br>для фортепиано

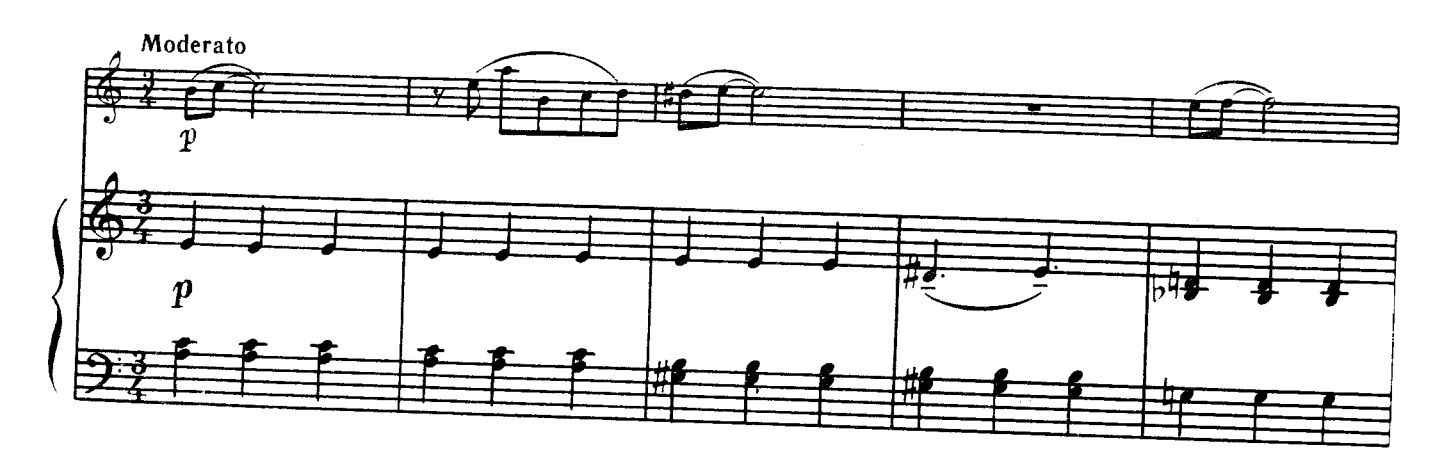

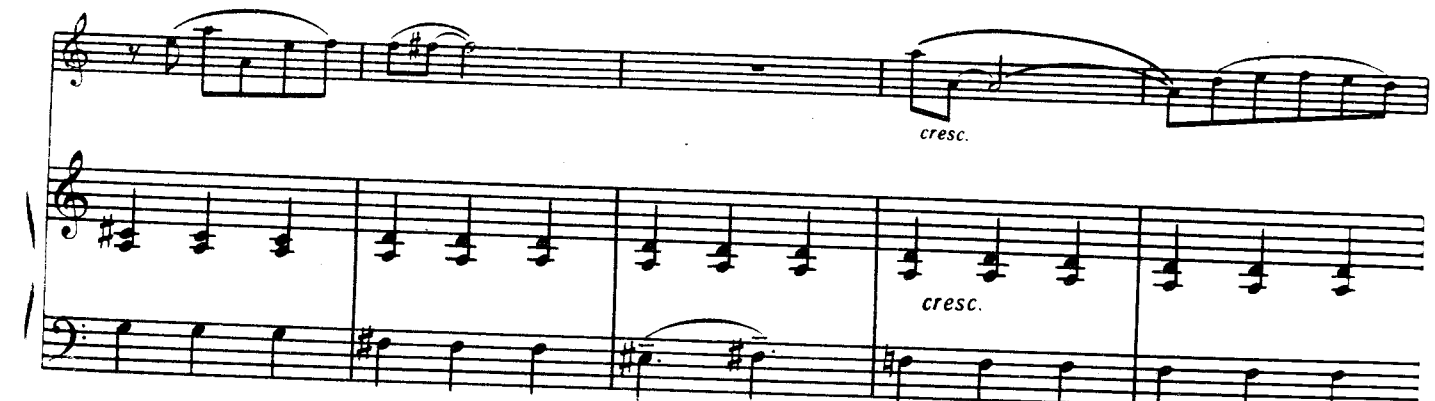

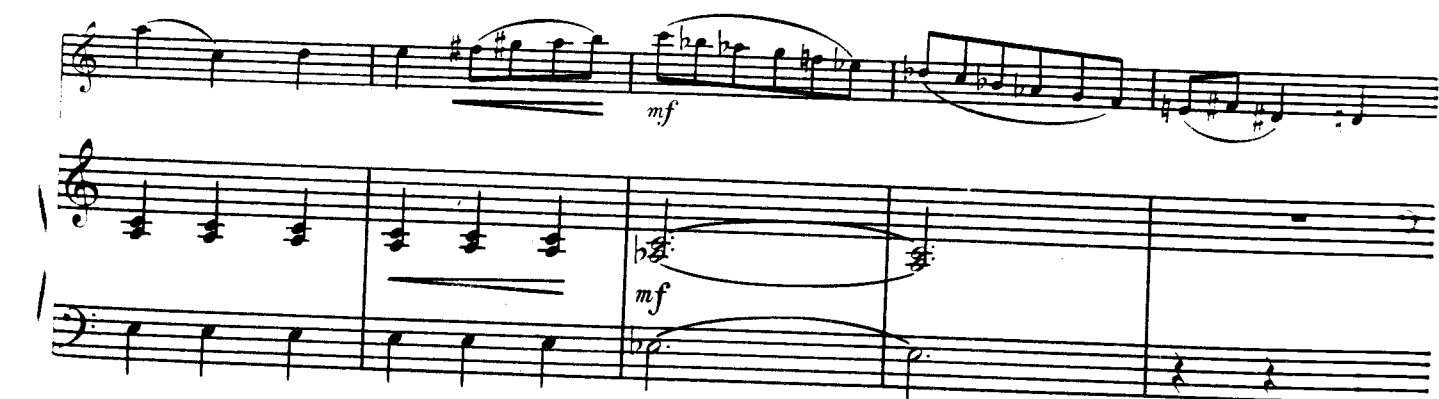

 $\overline{\mathbf{I}}$